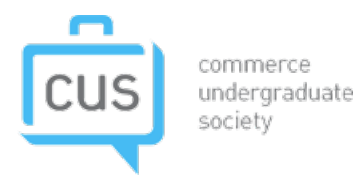

# COMM 205 **MIDTERM REVIEW SESSION SOLUTIONS** BY KEVIN DHIR

### AND, OR

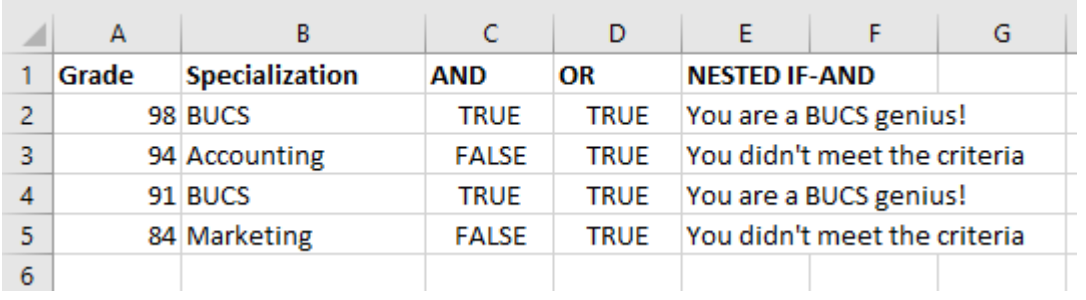

I typed a formula using AND in C2, OR in D2, and a nested AND in E2. I then dragged it down. What three formulas did I use?

=AND(A2>90,B2="BUCS") =OR(A2>90,A2="Marketing")  $=IF(AND(A2>90,B2="BUCS")$ ,"You are a BUCS genius!","You didn't meet the criteria")

#### COUNTIFS, SUMIFS

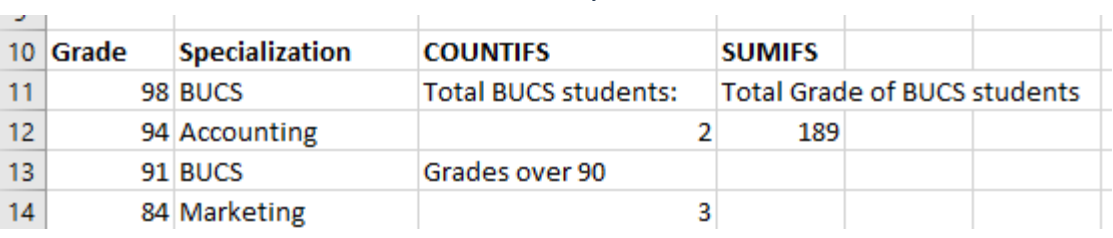

D12 =SUMIFS(A11:A14,B11:B14,"BUCS")

C14 =COUNTIFS(A11:A14,">90")

 $\sim$ 

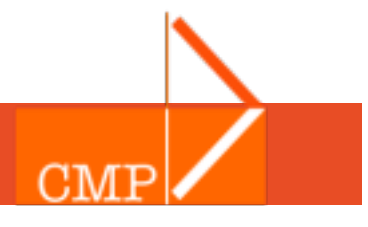

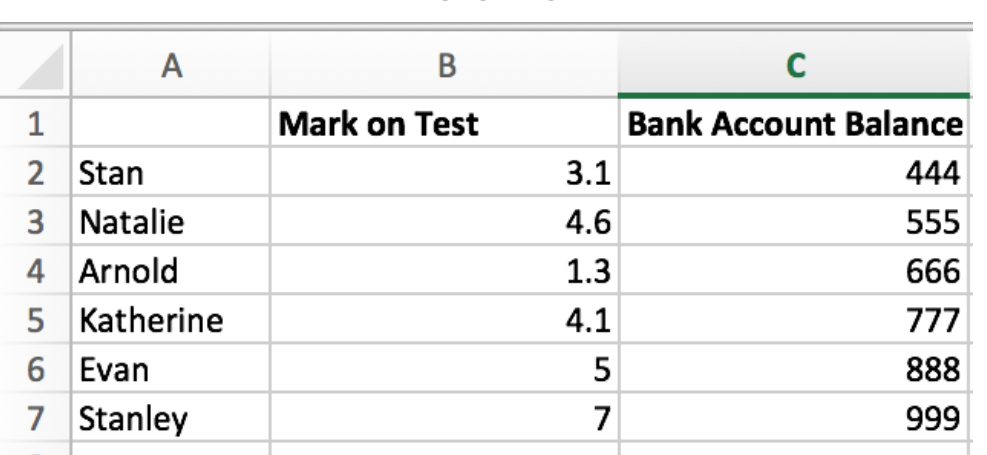

#### VLOOKUP

**Write a VLOOKUP function to get Stanley's Bank Account Balance.** 

=VLOOKUP("Stanley",\$A\$2:\$C\$7,3,FALSE)

**Write a VLOOKUP function to get Evan's Mark on Test.** 

=VLOOKUP("Evan",\$A\$2:\$C\$7,2,FALSE)

Write a VLOOKUP function to get the name of the student with balance of 888.

TRICK QUESTION! Cannot be done with VLOOKUP. VLOOKUP searches in the first column and returns relative to that. You cannot return a "-3" column.

**Why should you NOT use column B as your lookup table?** 

Not sorted. Can be problematic.

**EXTRA:** Write the string "SNAKES" in cell A8 using LEFT/RIGHT/CONCAT/MID

=LEFT(A2,1)&LEFT(A3,1)& LEFT(A4,1)& LEFT(A5,1)&LEFT(A6,1)+&LEFT(A7,1)

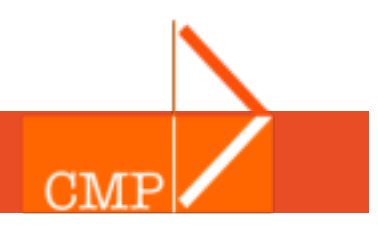

# LEN, TRIM, SUBSTITUTE, REPLACE

**KEVIN**  $\overline{9}$  $\frac{5}{10}$  WHY WOULD THIS HAPPEN!? THEY BOTH SAY KEVIN! **KEVIN** 

Could potentially have spaces after the string. You wouldn't be asked this, but it's important to know that BLANK SPACES count as characters, so don't mash that space bar.

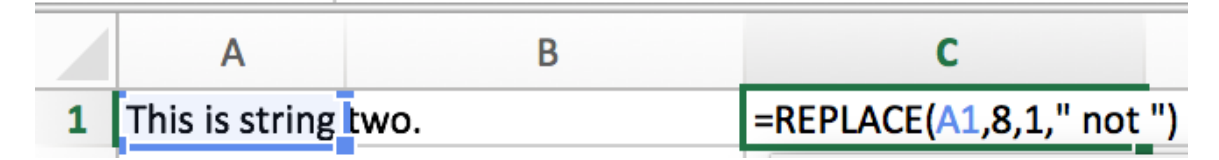

What would be written in C1?

This is not string two.

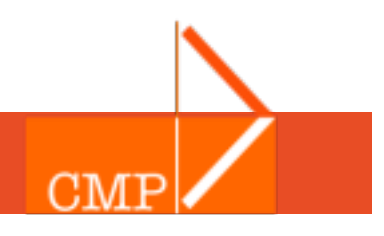

## EXCEL PRACTICE PROBLEMS

Bob is an aspiring Sauder School of Business Student. He one day dreams of being a billionaire. He is attending a networking event, which has released the following information on its delegates. The actual spreadsheet has 500 values.

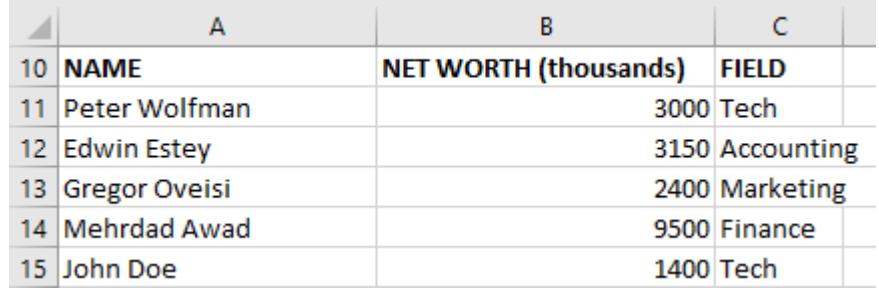

Bob writes a command to calculate the number of delegates attending who have a net-worth greater than \$2 million who are in the Tech field. What formula does he use? =COUNTIFS(B11:B15,">2000",\$C\$11:\$C\$15,"Tech")

Bob really respects these fine gentlemen. He wishes to edit Column A to prefix each name with the string "Mr. ". What formula does he use?

=REPLACE(A11,1,0,"Mr. ")

Bob connected with a fellow named Suge Nathair . He wants to find out what field he is working in. He searches for his name in Column A, and wants the cell he writes the formula in to print out the field he is working in. What formula does he use? =VLOOKUP("Suge Nathair", \$A\$11:\$A\$500, 3, 0)

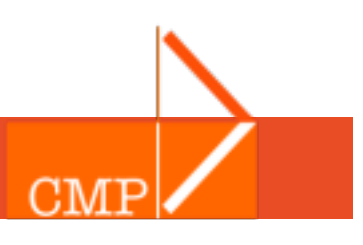

## STATA PRACTICE PROBLEMS

Generate a new variable which will display the

shareholder's equity of each firm. What formula would you use?

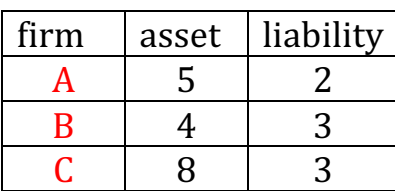

*gen sh\_equity = asset/liability*

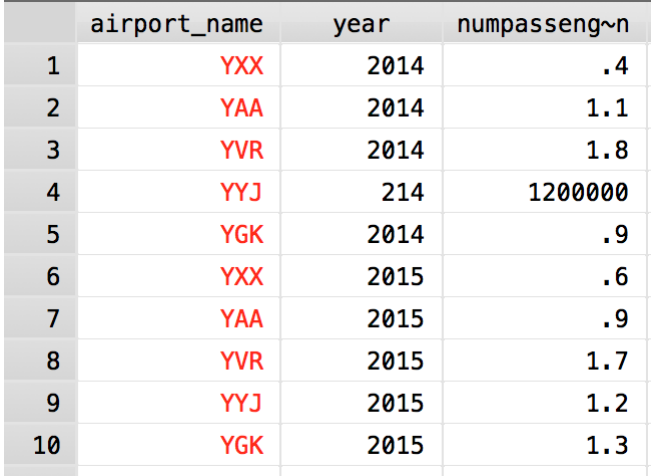

What command would you use to clean outliers from this dataset? *drop* if numpassengersinmillions == .

You try to use tab and sum together, and write the command tab airport\_name, sum (numberofpassengersinmillions) if year  $== 2014$ . Stata keeps giving you an error. How do you fix this?

#### *Move the if statement to before the,*

*airport\_name if year == 204, sum(numberofpassengersinmillions)* 

You want to sort the dataset in descending order of number of passengers and from oldest year to newest year. How would you do this?

#### **gsort –numpassengersinmillions -year**

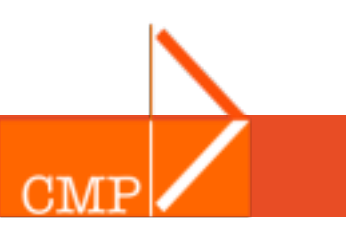